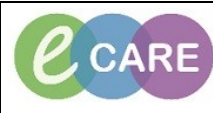

**Document No – Ref 156 Version Number – 2.0**

## **Documenting, Creating and Modifying a Note within the Clinician Workflow**

## The following workflow follows the Post Take note available within the clinician workflow, the same principles apply to all of the other notes.

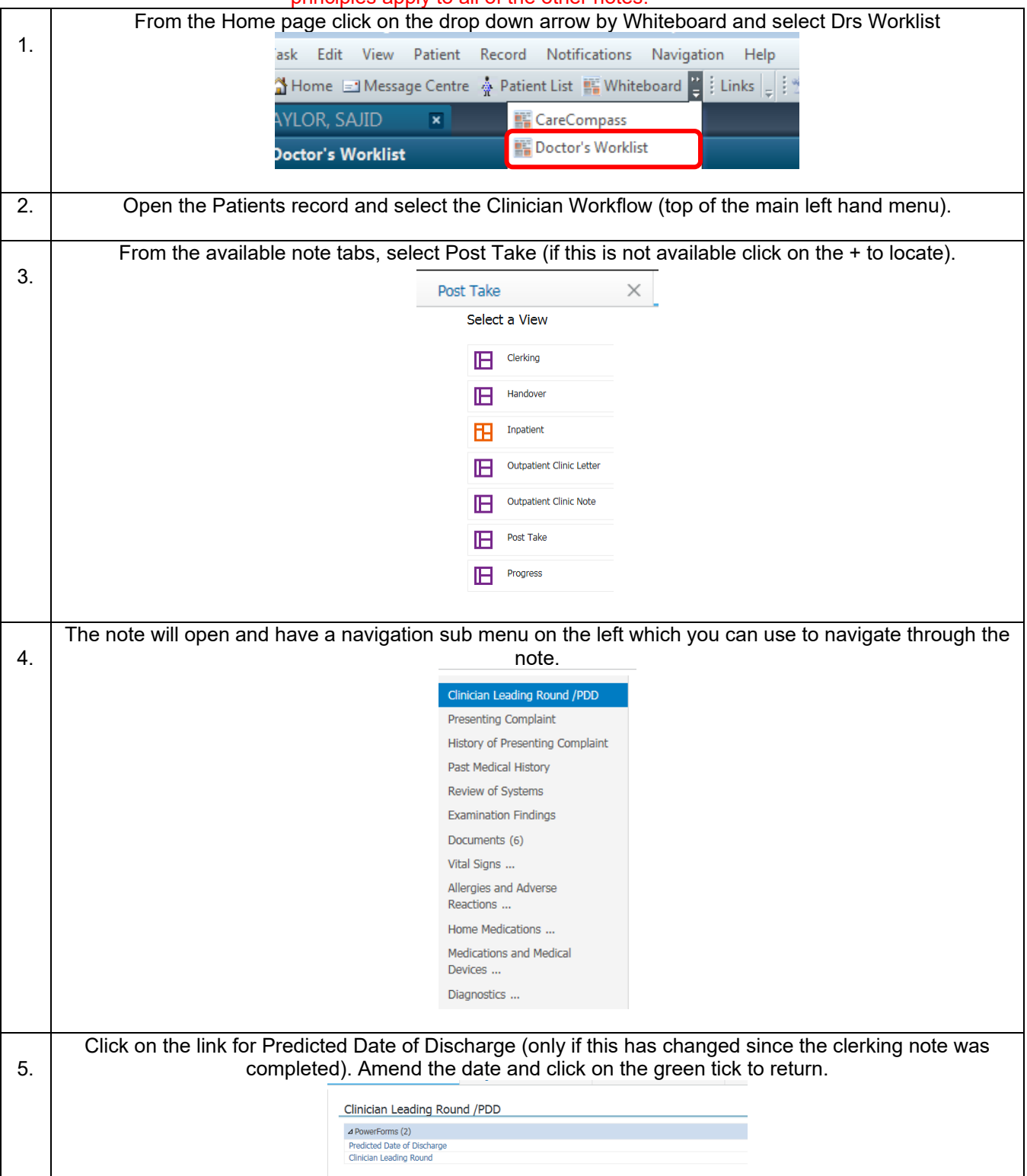

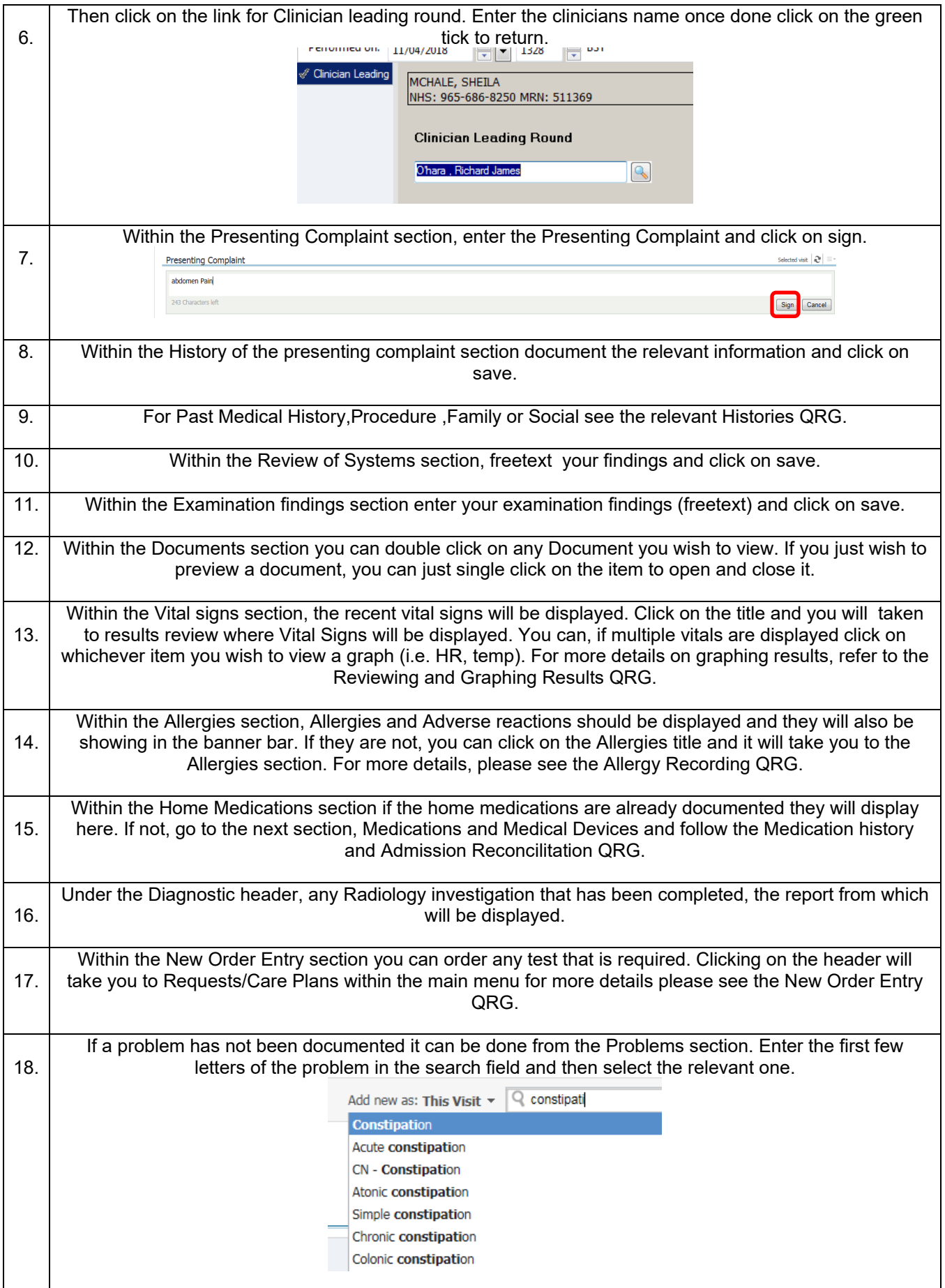

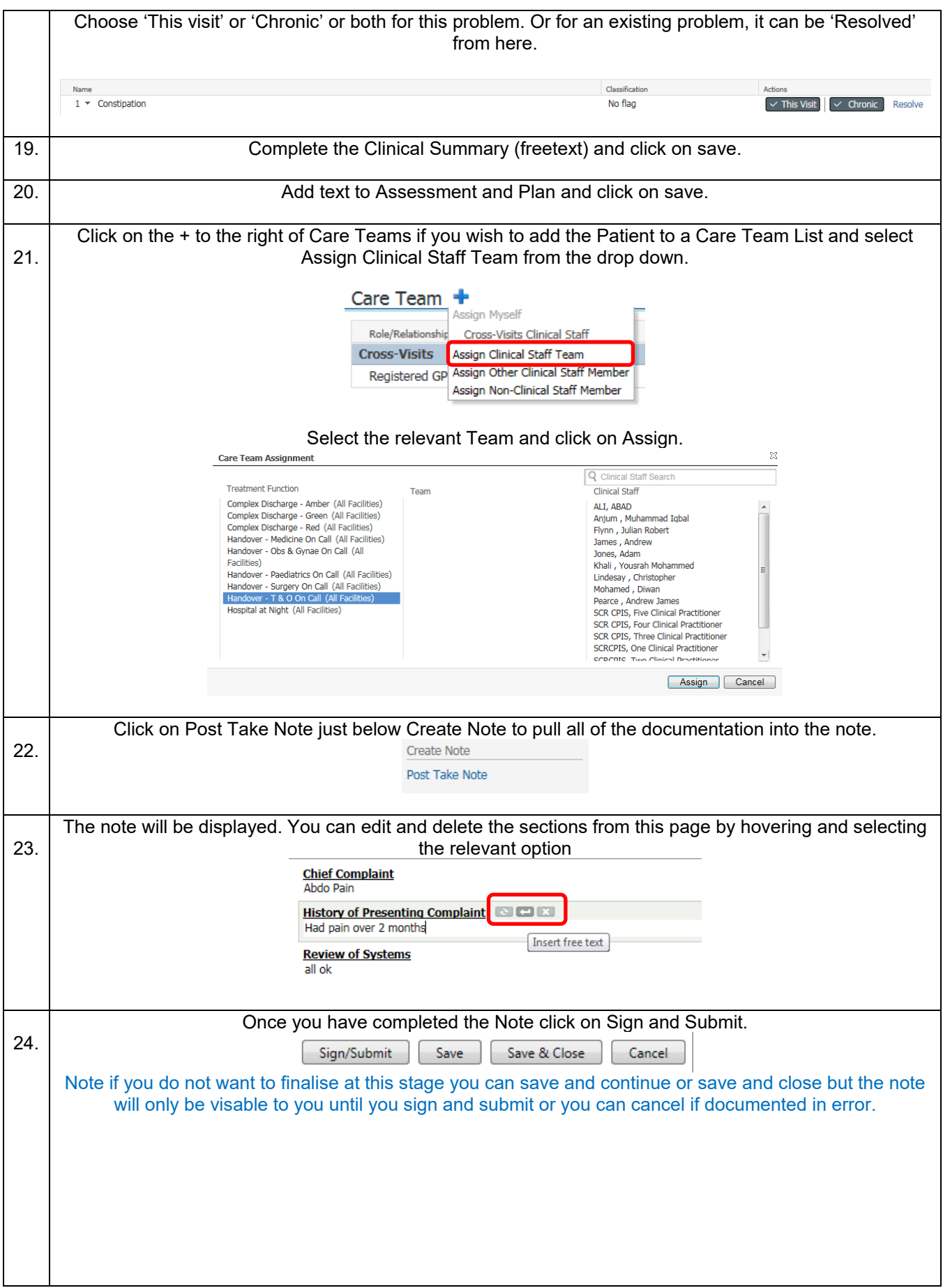

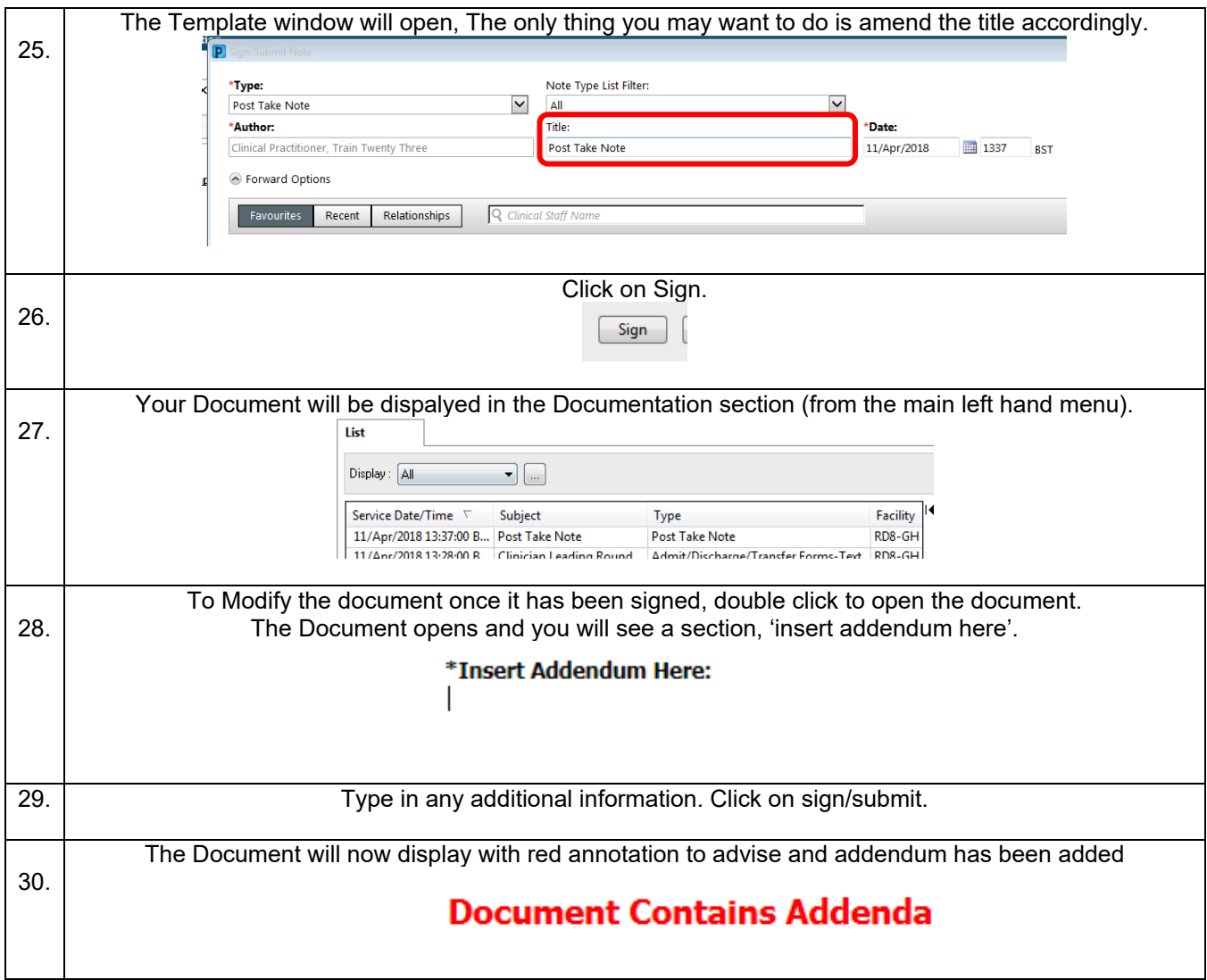